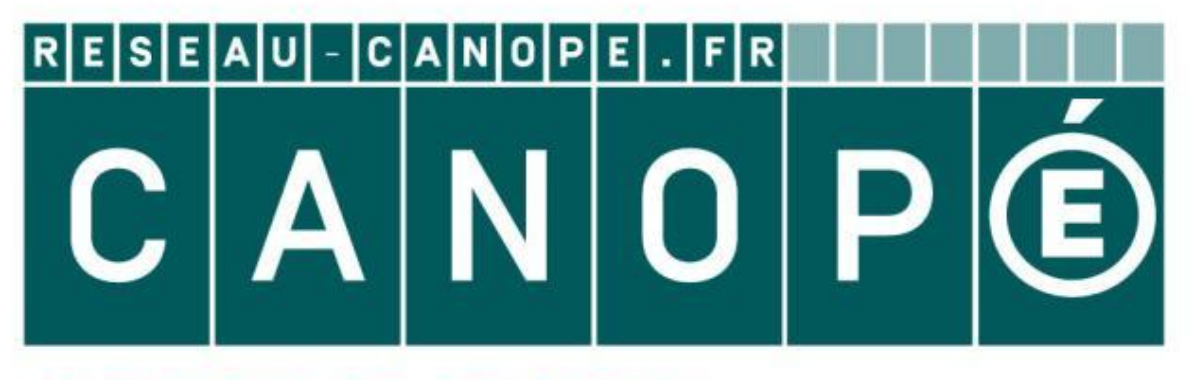

# LE RÉSEAU DE CRÉATION ET D'ACCOMPAGNEMENT PÉDAGOGIQUES

**Ce document a été mis en ligne par le Canopé de l'académie de Montpellier pour la Base Nationale des Sujets d'Examens de l'enseignement professionnel.**

**Ce fichier numérique ne peut être reproduit, représenté, adapté ou traduit sans autorisation.**

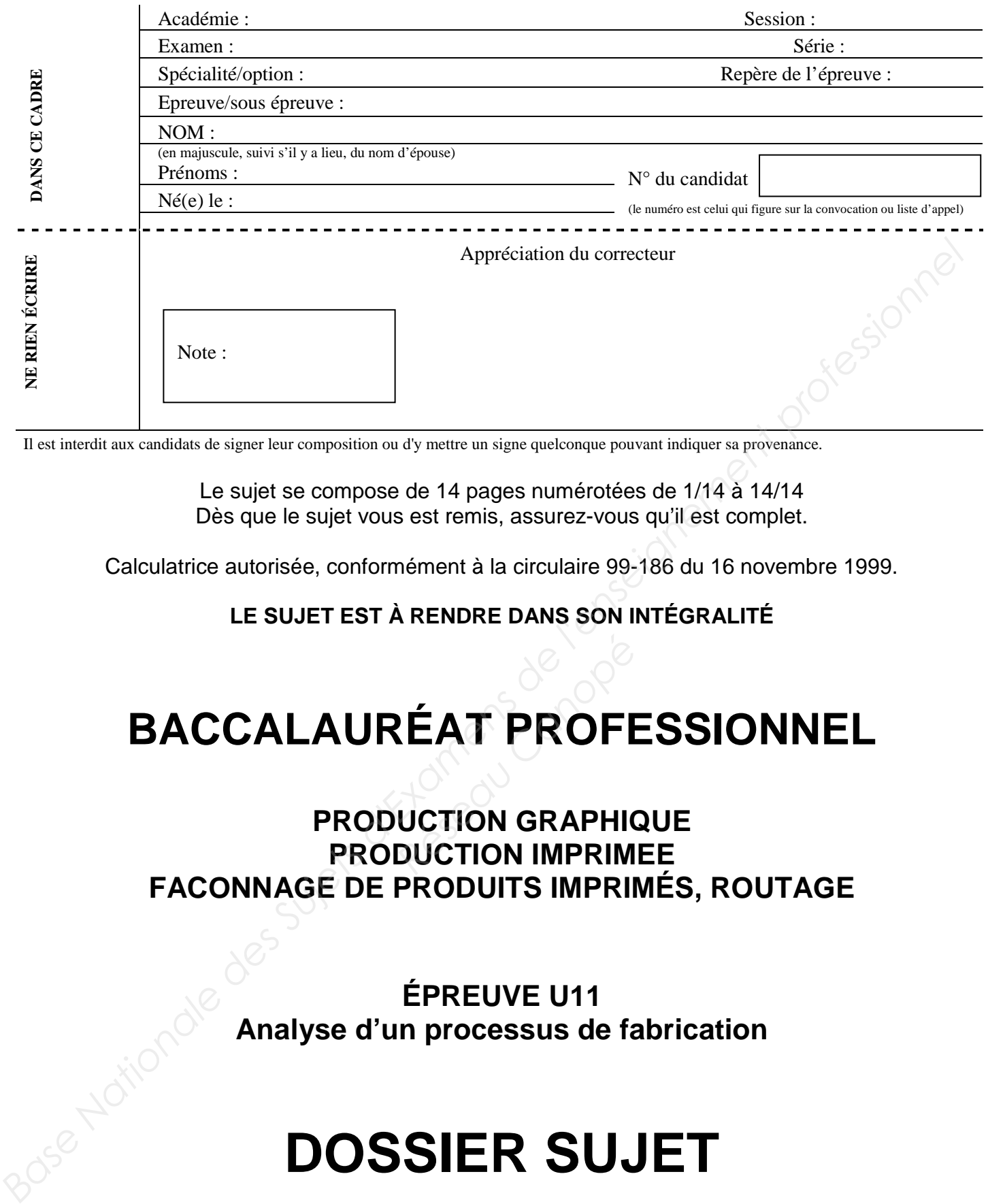

Il est interdit aux candidats de signer leur composition ou d'y mettre un signe quelconque pouvant indiquer sa provenance.

Le sujet se compose de 14 pages numérotées de 1/14 à 14/14 Dès que le sujet vous est remis, assurez-vous qu'il est complet.

Calculatrice autorisée, conformément à la circulaire 99-186 du 16 novembre 1999.

**LE SUJET EST À RENDRE DANS SON INTÉGRALITÉ** 

# **BACCALAURÉAT PROFESSIONNEL**

**PRODUCTION GRAPHIQUE PRODUCTION IMPRIMEE FACONNAGE DE PRODUITS IMPRIMÉS, ROUTAGE EAT PROFE**<br>**Réseau Canopé**<br> **Réseau Canopé**<br> **Réseau Canopé**<br> **Réseau Canopé**<br> **Réseau Canopé**<br> **Réseau Canopé**<br> **Réseau Canopé** 

> **ÉPREUVE U11 Analyse d'un processus de fabrication**

# **DOSSIER SUJET**

**CODE ÉPREUVE : 1406-PG ST 11 / 1406-PI ST 11 / 1406-FPIR 11** 

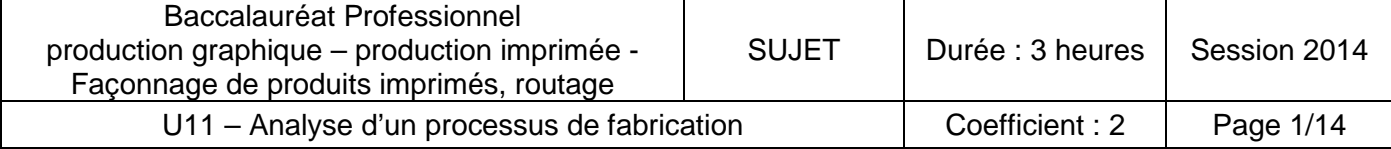

## **MISE EN SITUATION**

Dans le cadre d'un salon du nautisme, un constructeur de bateaux fait appel à vous pour la fabrication de plusieurs objets imprimés.

Le client souhaite distribuer sur le salon des brochures présentant sa nouvelle gamme de bateaux. De plus, les clients répertoriés recevront un carton d'invitation nominatif par la poste les invitant à la présentation en avant-première des nouveaux modèles de bateaux.

### **DESCRIPTIFS TECHNIQUES**

**Produit n°1 : Brochure (dossier n° 1798)** 

6 000 exemplaires Pagination : 24 pages intérieurs + 4 pages de couverture Format fini fermé : 210 x 297 mm. à la française Format fini ouvert : 420 x 297 mm.

• **Impression :** 

4 pages de couverture : Impression en quadrichromie + Pantone 285 R° seul Fonds perdus de 3 mm. sur 4 côtés Papier couché satin 100 % recyclé 170 g./m<sup>2</sup> n. à la française<br>m.<br>Pantone 285 R°seul<br>côtés<br>clé 170 g./m<sup>2</sup>

24 pages intérieures : Impression en bichromie : Pantone 285 + noir R°/V° **8 pages concernées** : 1 / 2 / 3 / 4 / 21 / 22 / 23 / 24 Pas de fonds perdus Papier couché satin 100 % recyclé 135 g./m<sup>2</sup>

 Impression en quadrichromie : cyan / magenta / jaune / noir R°/V° **16 pages concernées** : 5 / 6 / 7 / 8 / 9 / 10 / 11 / 12 / 13 / 14 / 15 / 16 / 17 / 18 / 19 / 20 Pas de fonds perdus Papier couché satin 100 % recyclé 135 g./ $m^2$ **MISE EN SITUATION**<br> **Dans le cadre d'un salon du nautisme, un constructeur de bateaux fait appel à vous pour la<br>
de client souhoine objets imprimés.<br>
Le client souhoine distinuer sur le salon des brochures présentant sa n** 

- **Finition / Façonnage :**  24 pages intérieures : Pliage conventionnel (plis croisés)
- **Brochage :**  Couverture et cahiers encartés piqués (2 points métal) Rogné 3 faces, en tête, tranche et pied

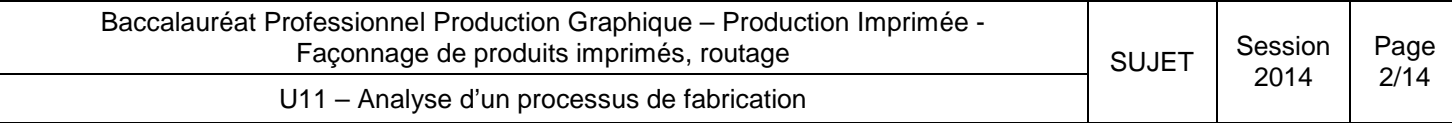

- **Conditionnement / Livraison :**  Sous film plastique par paquet de 30 exemplaires puis sous cartons Livraison chez le client pour le 18 juillet 2014 • Conditionnement / Livraison :<br>
Sous film plassique par paquet de 30 exemplaires puis sous cartons<br>
Livraison chez le client pour le 18 juillet 2014<br>
Produit π2 : Carton d'invitation (dossier n°6742)<br>
800 exemplaires<br>
F
	- **Produit n°2 : Carton d'invitation (dossier n° 6742)**

800 exemplaires Format fini : 210 x 100 mm.

• **Impression :** 

Impression en quadrichromie R° seul Blanc tournant de 5 mm. Papier couché moderne brillant 2 faces 300 g./m<sup>2</sup> Impression à données variables :

Chaque carton d'invitation est nominatif et comprend les informations suivantes. Pour exemple : **Propriet du Canopée du Canopée du Canopée du Canopée du Canopée du Canopée du Canopée du Canopée du Canopée du Canopée du Canopée du Canopée du Canopée du Canopée du Canopée du Canopée du Canopée du Canopée du Canopée du** 

M. SAMPIERRO André 3, place Thomas Lenche 34 200 Sète

- **Finition / Façonnage :**  Coupe au format
- **Conditionnement / Livraison :**  Mise sous enveloppe et dépôt poste pour le 23 juillet 2014

## **MATÉRIELS DE L'IMPRIMERIE**

• **Pré-presse :** 

- Postes PAO avec logiciels de traitement de texte, de mise en page, de traitement de l'image et de dessin

- Scanner à plat A3
- Imprimante laser noir A4
- Imprimante jet d'encre couleurs
- Traceur jet d'encre laize 112 cm. dédié aux sorties B. à T.
- Poste serveur dédié au CTP avec logiciel d'imposition + RIP
- CTP thermique 8 poses avec développement des plaques sans chimie

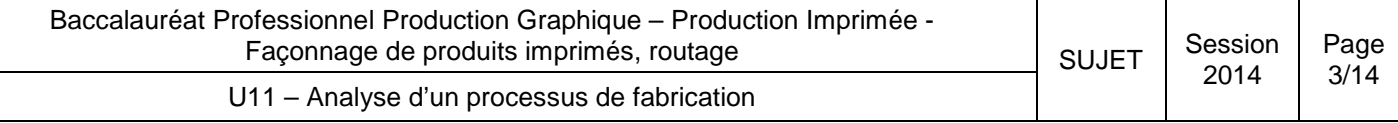

- **Impression offset :** 
	- Presse offset 4 couleurs / format papier maxi. 72 x 102 cm.
	- Presse offset 5 couleurs / format papier maxi. 52 x 74 cm.
	- Presse offset 2 couleurs / format papier maxi 52 x 74 cm.
- **Impression numérique :**

- Presse couleurs numérique toner, avec logiciel de gestion des données variables / format papier maxi A3 +

- **Finition / Façonnage :** 
	- Massicot droit / ouverture maxi 120 cm.
	- Massicot droit / ouverture 76 cm.
	- Pelliculeuse / largeur maxi 60 cm.
	- Plieuse mixte 4.4.1 / format maxi 72 x 102 cm.
	- Plieuse mixte 4.1 / format maxi 52 x 74 cm.
- **Brochage :**
- Encarteuse piqueuse avec margeur raineur pour couverture / 5 postes (pas de dépassant à prévoir) *Reformati 72 x 102 cm.*<br> *Reseau Canopée X 74 cm.*<br> *Réseau Canopée Canopée Canopée Canopée Canopée Canopée Canopée Canopée Canopée*

## **INDICATIONS DIVERSES**

Pour chaque objet imprimé, le client fournit un fichier pdf sécurisé le 12 juillet. Ce fichier sera contrôlé, corrigé et traité par le service pré-presse de l'imprimerie.

Pour la brochure, le client demande une sortie B. à T. de la couverture et de l'intérieur afin de contrôler et valider les couleurs.

Pour le carton d'invitation, le client fourni en plus du fichier pdf, un fichier Excel avec les coordonnées des 800 invités.

# **Concernant la couverture et l'intérieur de la brochure, le Pantone 285 est acheté auprès du fournisseur : ne pas compter de temps de recherche de teinte. Base Analysis destricts:**<br> **Base offset 3 couleurs / formal papier maxi. 72 x 102 cm.**<br> **Presse offset 5 couleurs / formal papier maxi. 52 x 74 cm.**<br> **Presse Offset 2 couleurs / formal papier maxi 52 x 74 cm.**<br> **Base int**

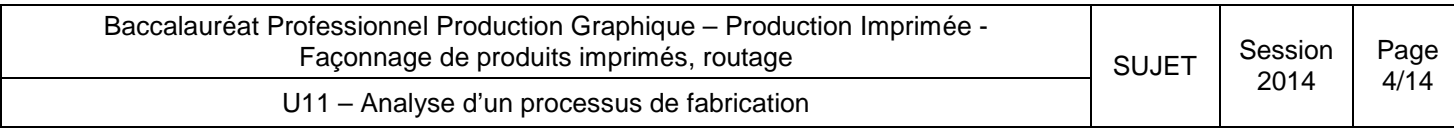

## **ON VOUS DONNE…**

- -Le descriptif technique des deux produits imprimés (pages 2 et 3)
- -L'équipement en matériels de l'imprimerie (pages 3 et 4)
- -Les maquettes des produits imprimés (page 5)
- -Les schémas d'imposition à compléter (document réponse 1, page 10)
- -Le processus de fabrication du carton d'invitation à compléter (document réponse 2, page 11)
- -Les extraits d'un catalogue papier (annexe I et II pages 12 et 13)
- -Les tableaux de calculs de passe papier de chaque matériel (annexe III page 14)
- -Les tableaux de calculs des temps de production (annexe IV page 14)

## **MAQUETTES DE LA BROCHURE**

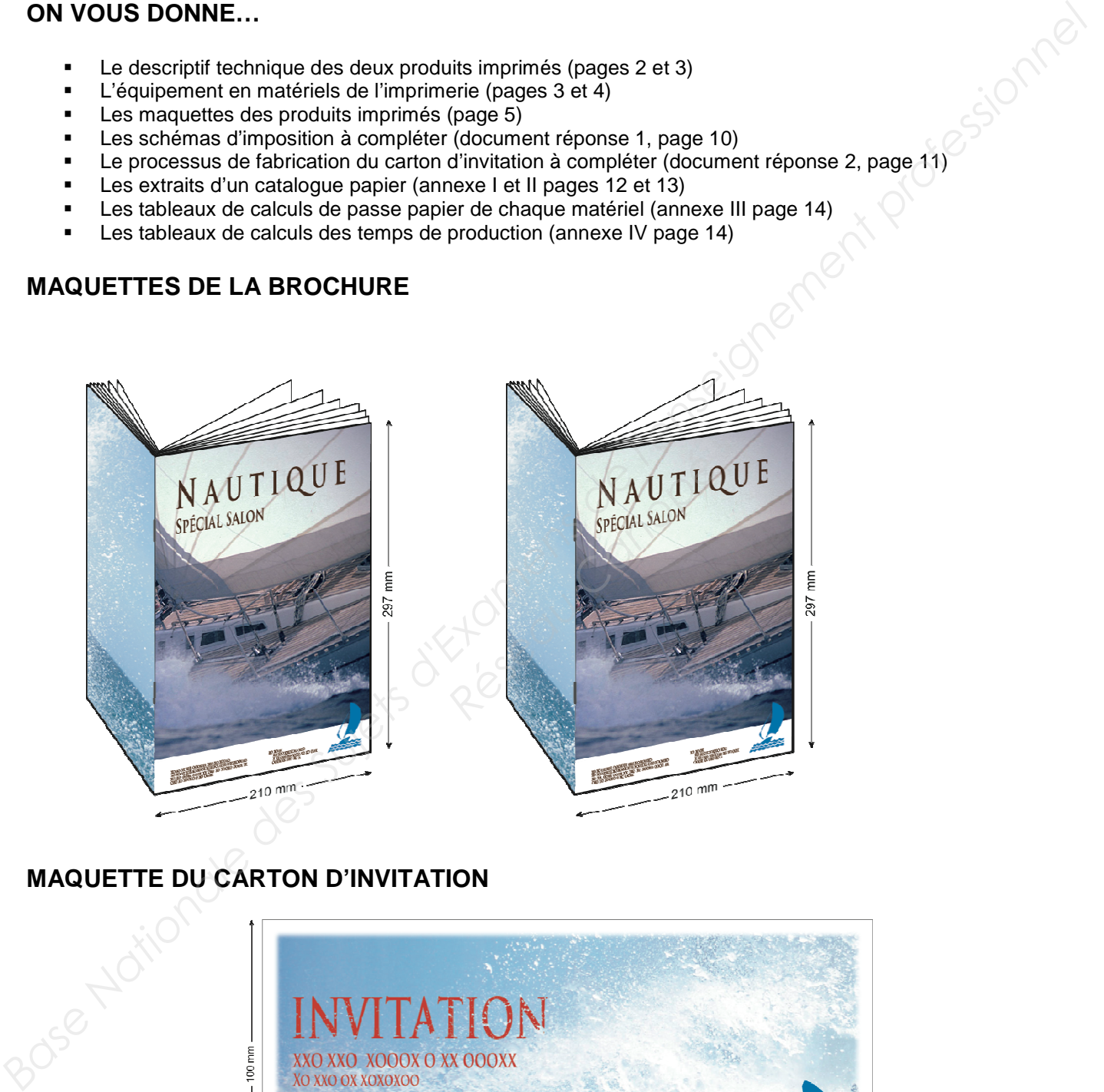

## **MAQUETTE DU CARTON D'INVITATION**

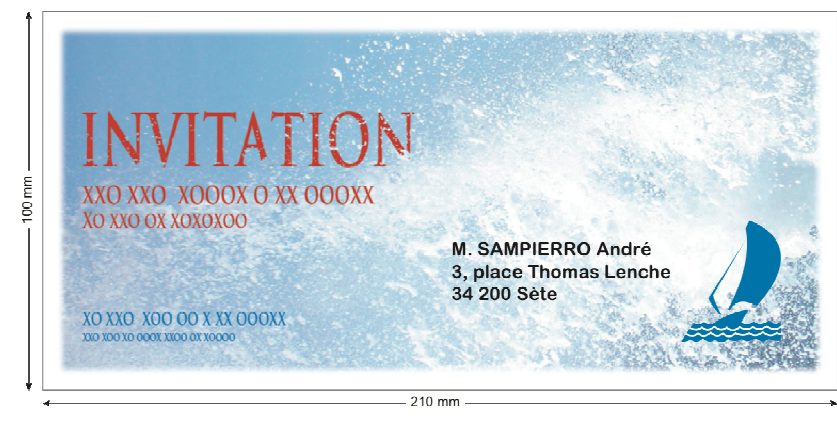

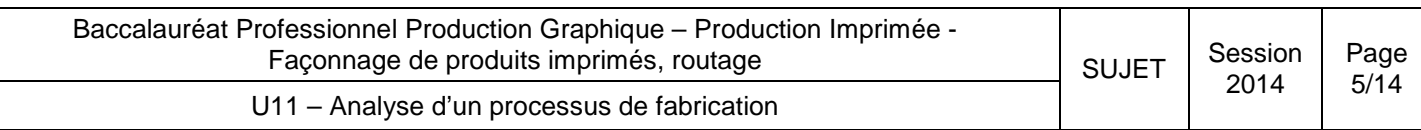

## **ON VOUS DEMANDE…**

**Produit n°1 : Brochure**

## **1 / Schéma d'imposition (8 pts) :**

a) Sur copie, **réaliser** l'échelle de brochure complète (couverture + intérieur) de la brochure. (Les folios de la couverture apparaîtront en chiffres romains).

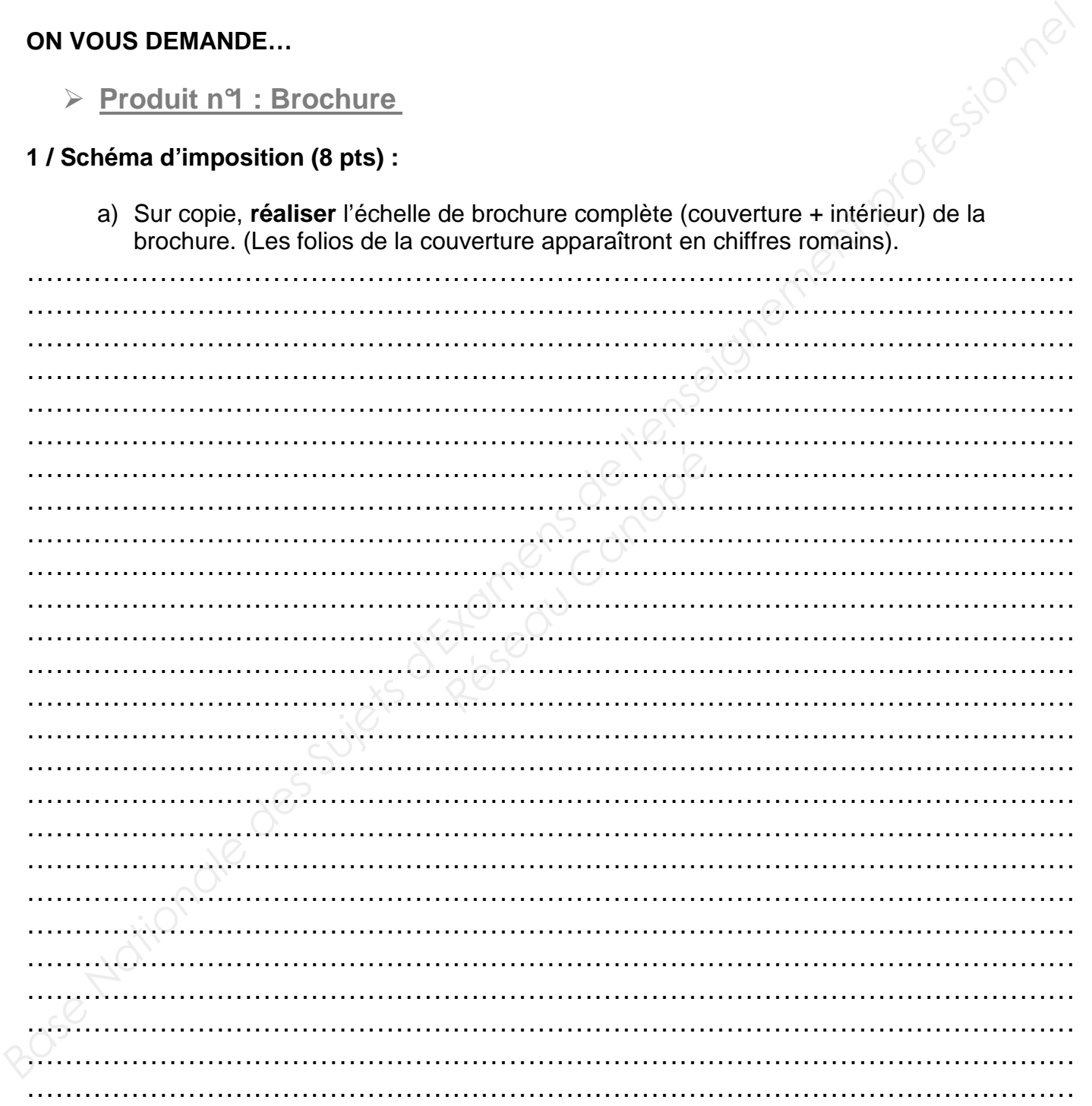

b) En **document réponse 1(page10/14)** , **réaliser** le schéma d'imposition du cahier n°2 côté de première de la brochure.

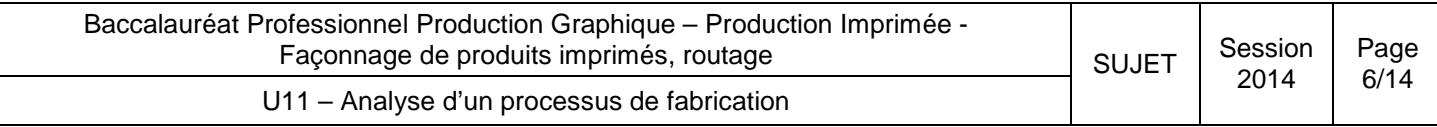

## **2 / Processus de fabrication (8 pts) :**

a) Déterminer le processus de fabrication en énumérant toutes les étapes de production de la brochure et en précisant les informations suivantes :

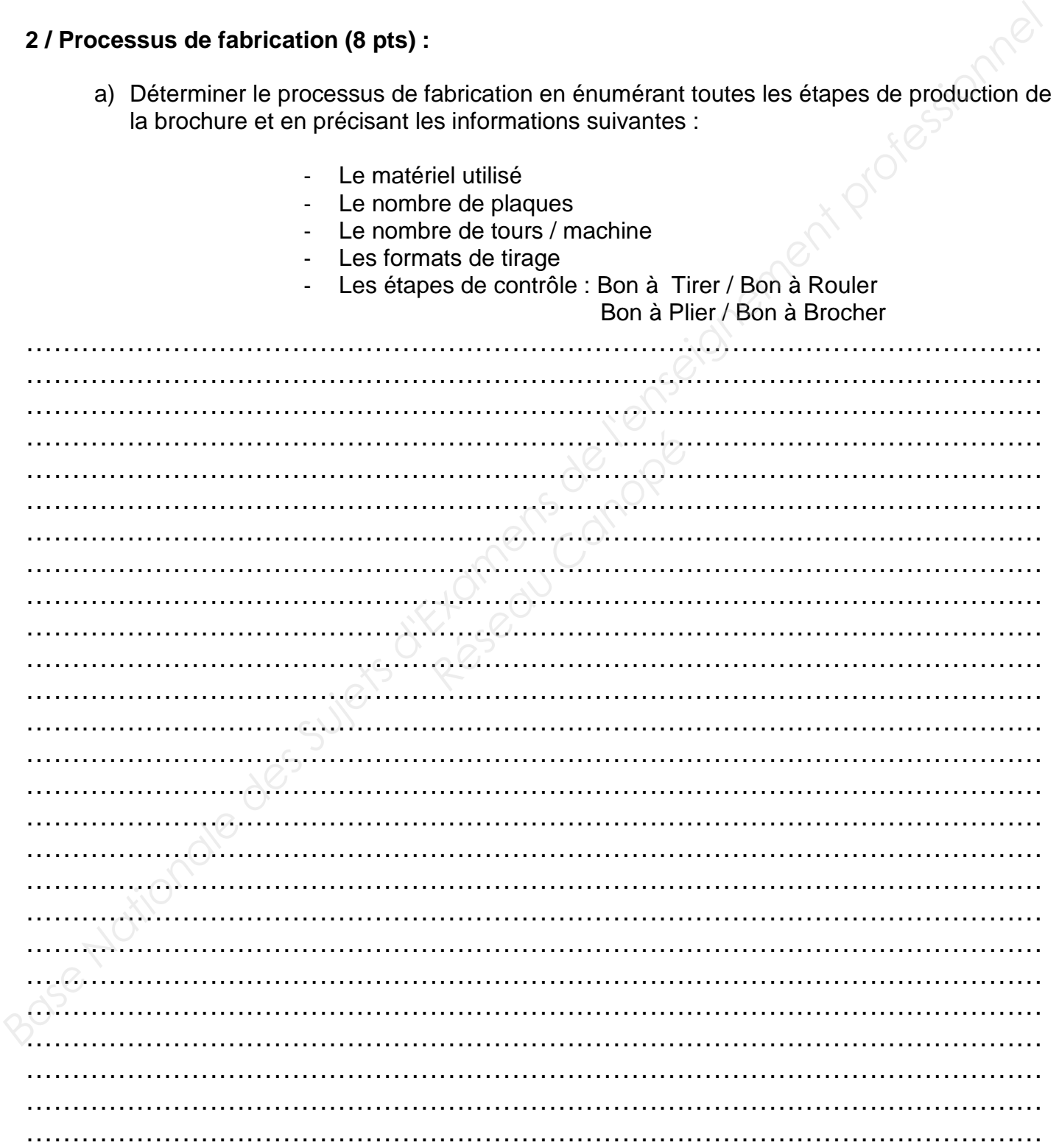

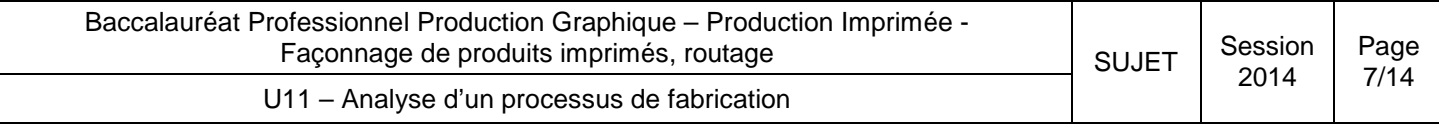

3 / Commande papier (6 pts) :

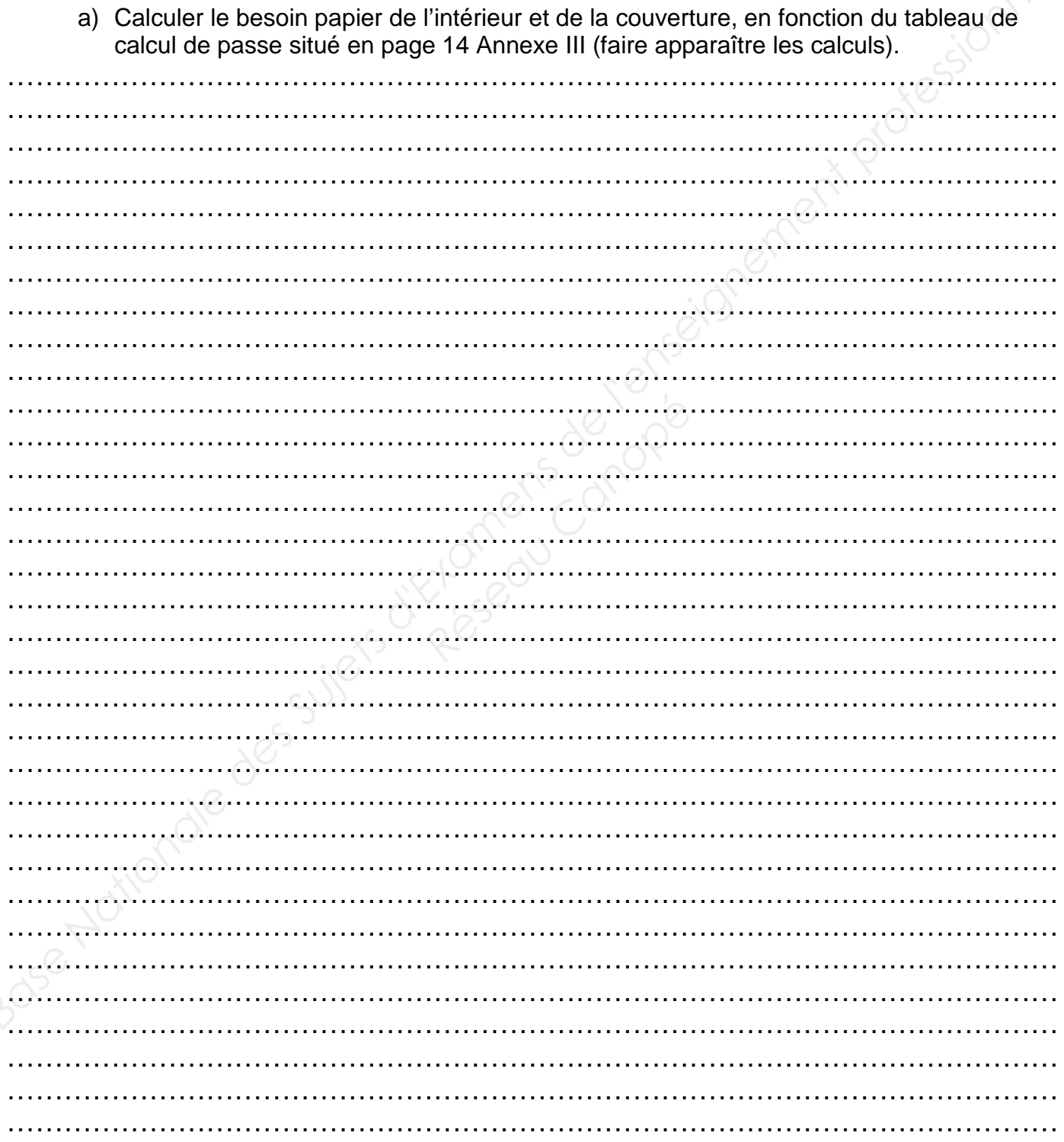

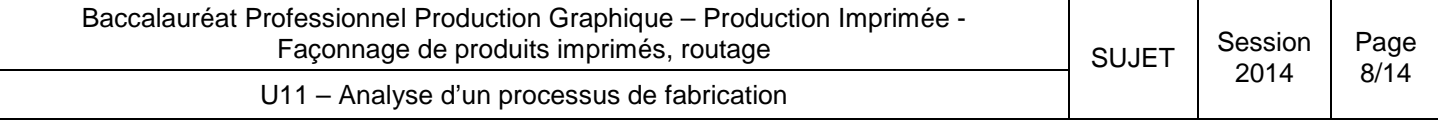

4 / Gestion du planning de charge (8 pts) :

a) Calculer les temps de production pour chaque étape de la réalisation de la brochure, en fonction des tableaux de calcul du temps situé en page 14 Annexe IV (faire apparaître les calculs).

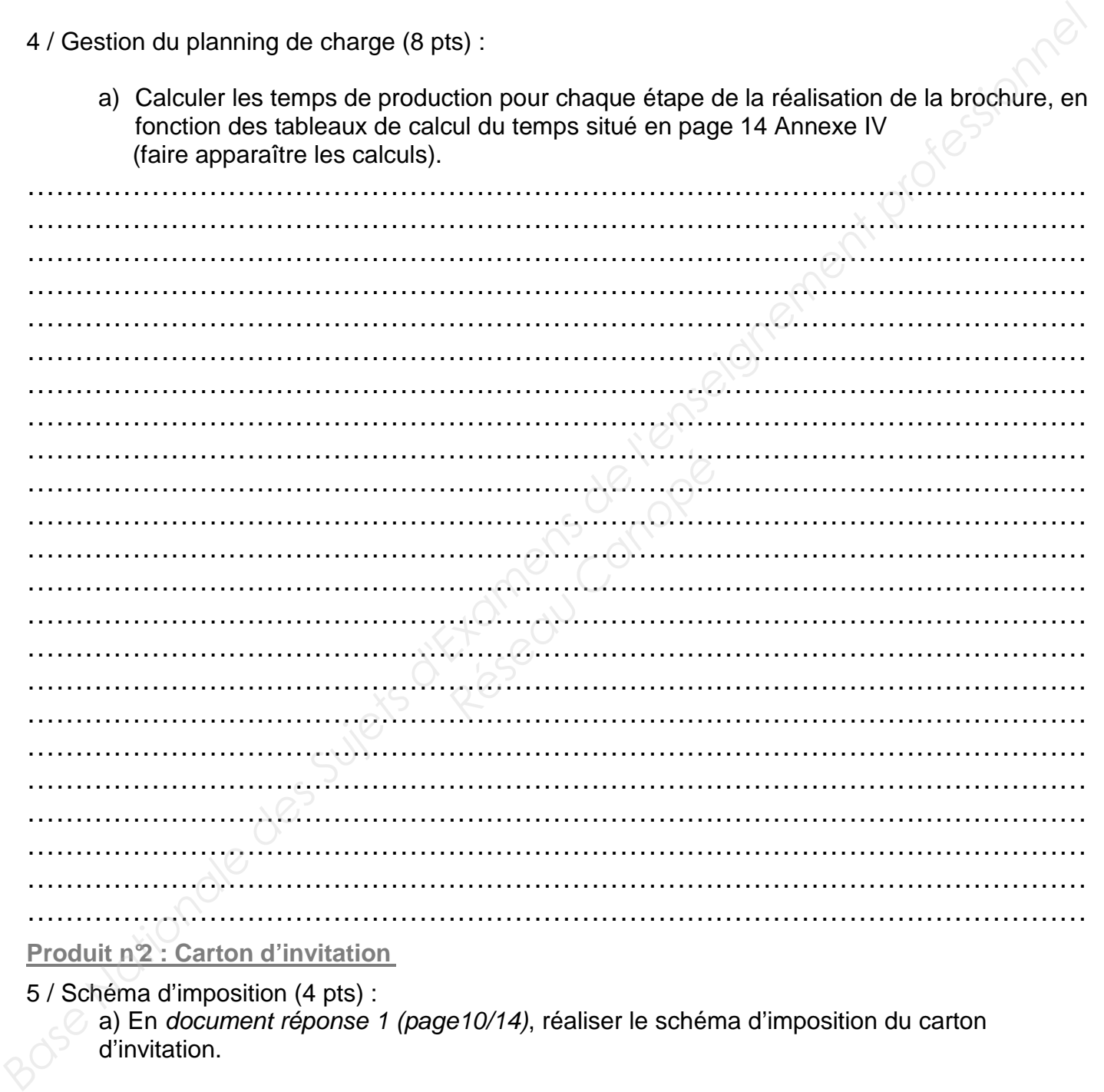

**Produit n°2 : Carton d'invitation**

5 / Schéma d'imposition (4 pts) :

a) En document réponse 1 (page10/14), réaliser le schéma d'imposition du carton d'invitation.

6 / Processus de fabrication (6 pts):

a) En document réponse 2 (page 11/14), renseigner le processus de fabrication avec toutes les étapes de production du carton d'invitation.

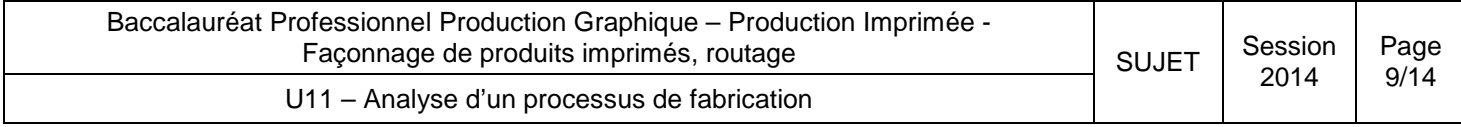

## SCHÉMAS D'IMPOSITION À COMPLÉTER DOCUMENT réponse 1

Schéma d'imposition du cahier n°2 / Côté de premièr e : (Réponse 1.b)

Schéma d'imposition du carton d'invitation : (Réponse 5.a)

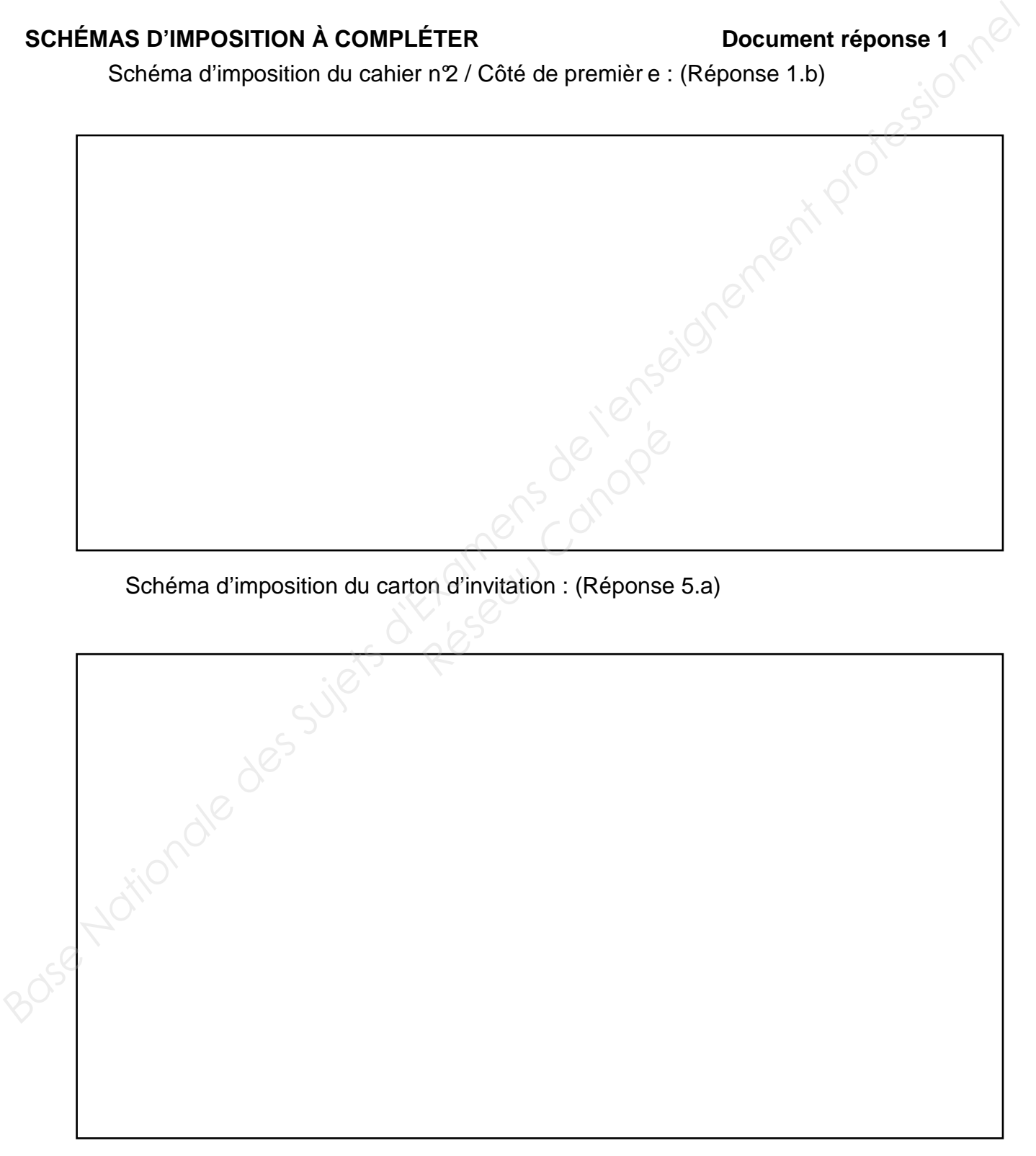

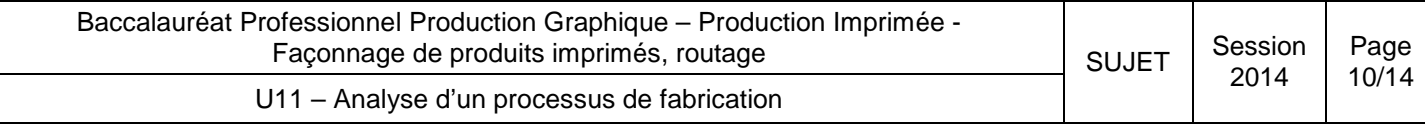

## PROCESSUS DE FABRICATION À COMPLÉTER Document réponse 2 (Réponse 6.a)

Les étapes de production du carton d'invitation sont à placer dans le processus ci-dessous : B à T / Impression / Mise sous enveloppe et dépôt poste / Réception des fichiers client (pdf et excel) Imposition numérique / B à R / Massicotage / Contrôle correction des fichiers.

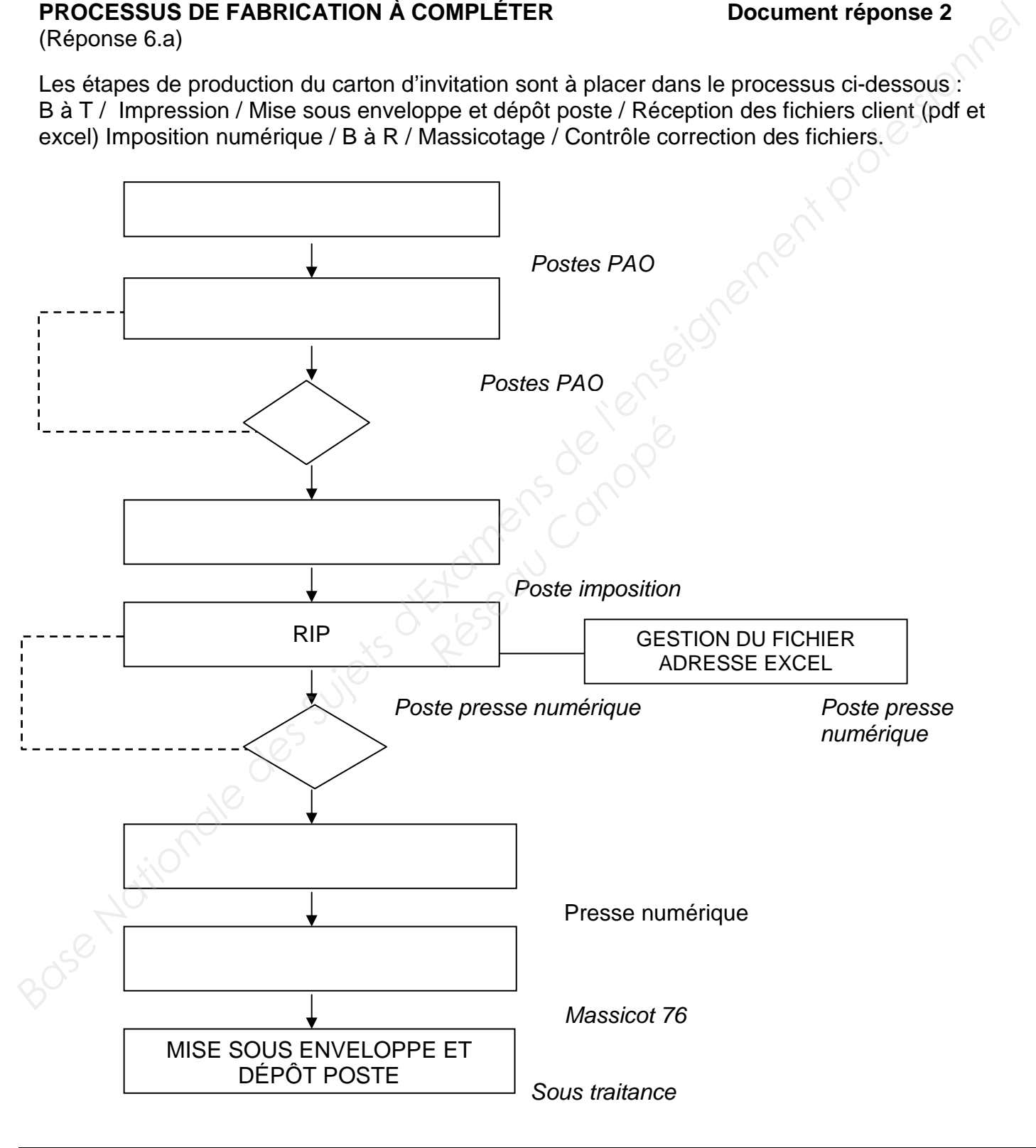

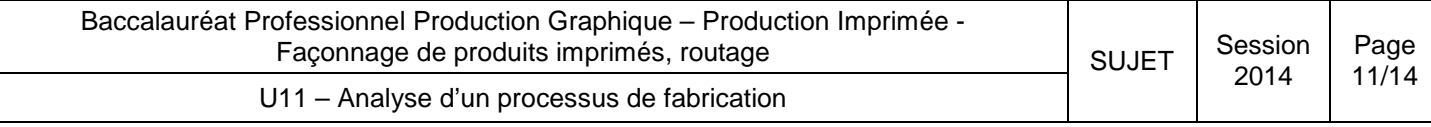

## **EXTRAIT CATALOGUE PAPIER Annexe I Annexe I**

## (Papier de la brochure)

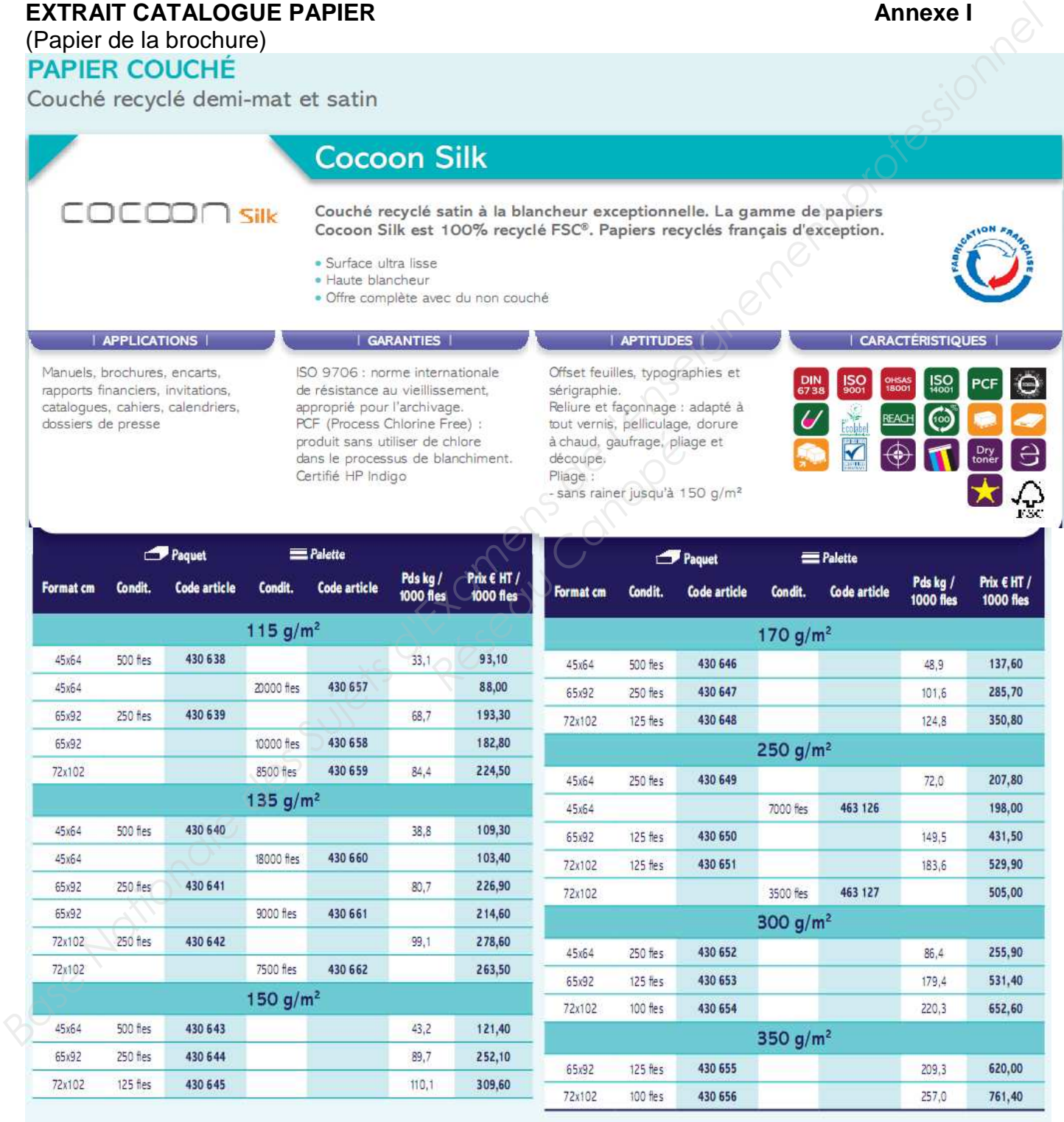

*Extrait du site www.antalis.fr – Février 2013* 

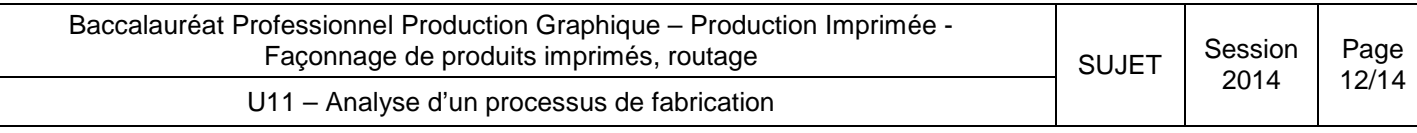

## **EXTRAIT CATALOGUE PAPIER Annexe II Annexe II**

(Papier du carton d'invitation)

- 
- 
- 

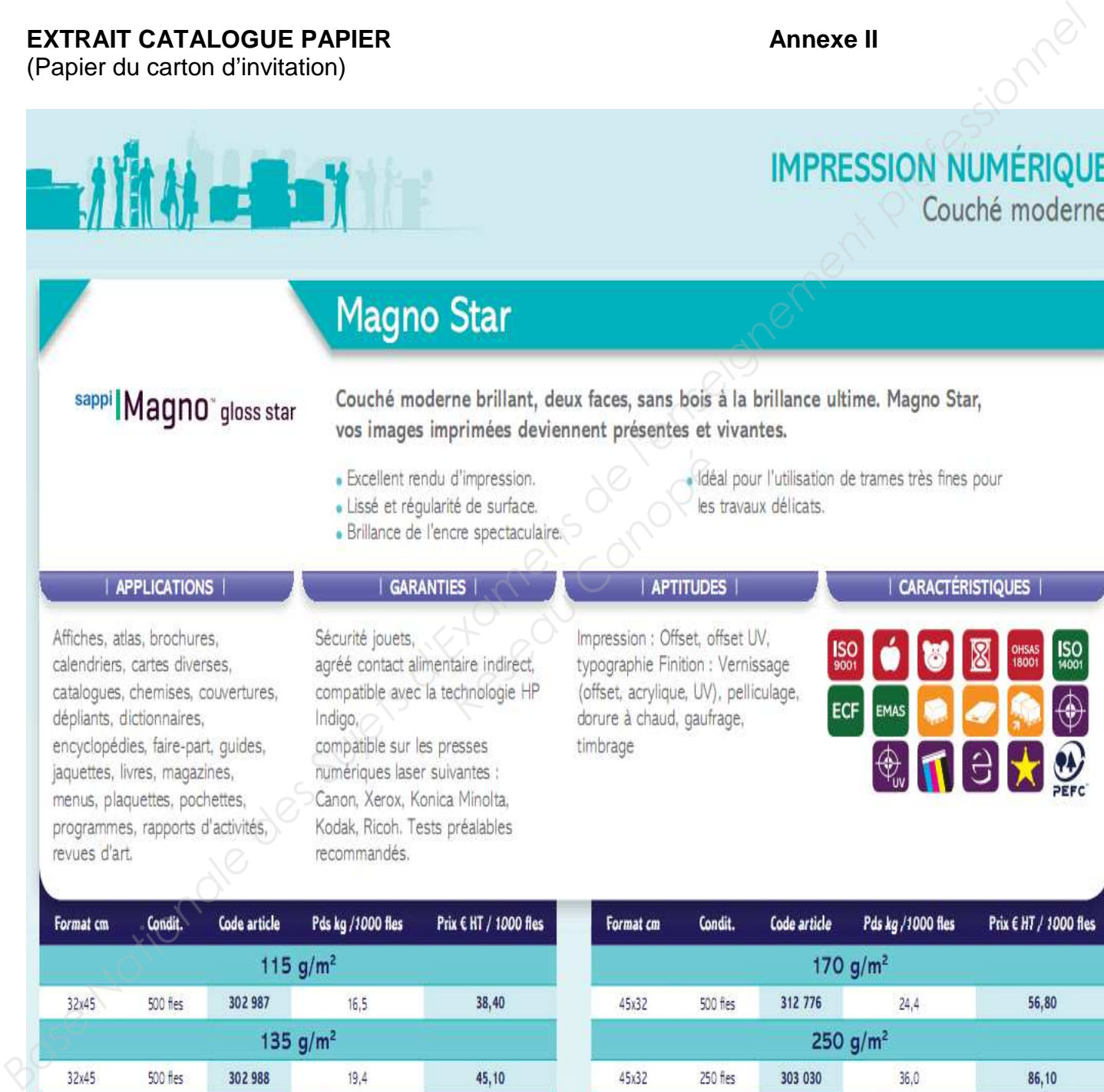

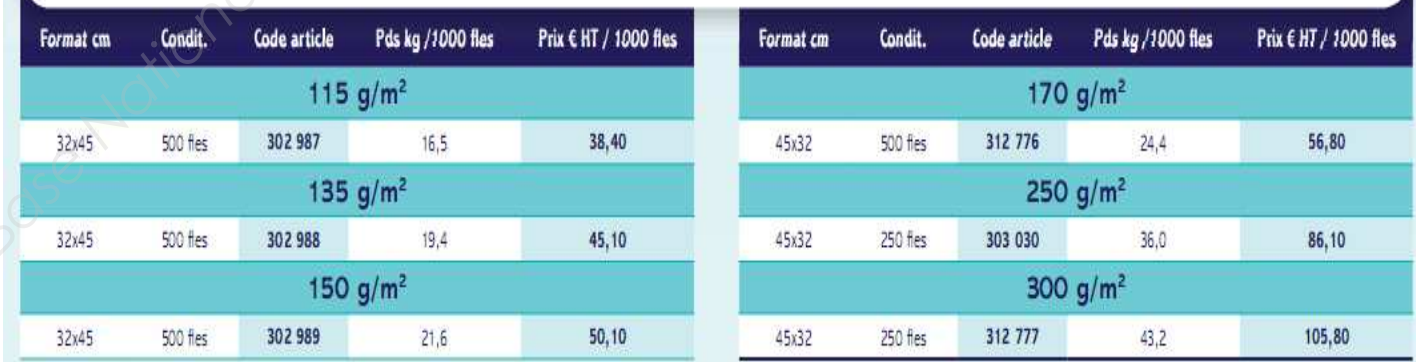

*Extrait du site www.antalis.fr – Février 2013* 

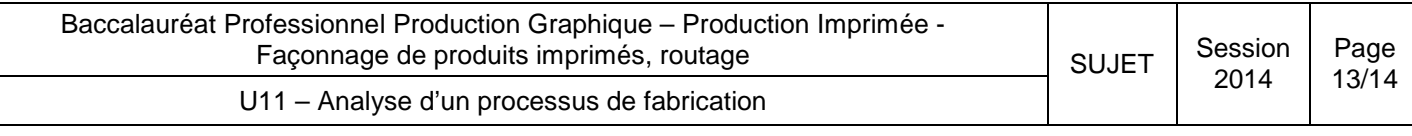

## **TABLEAUX DE CALCUL DE PASSE Annexe III**

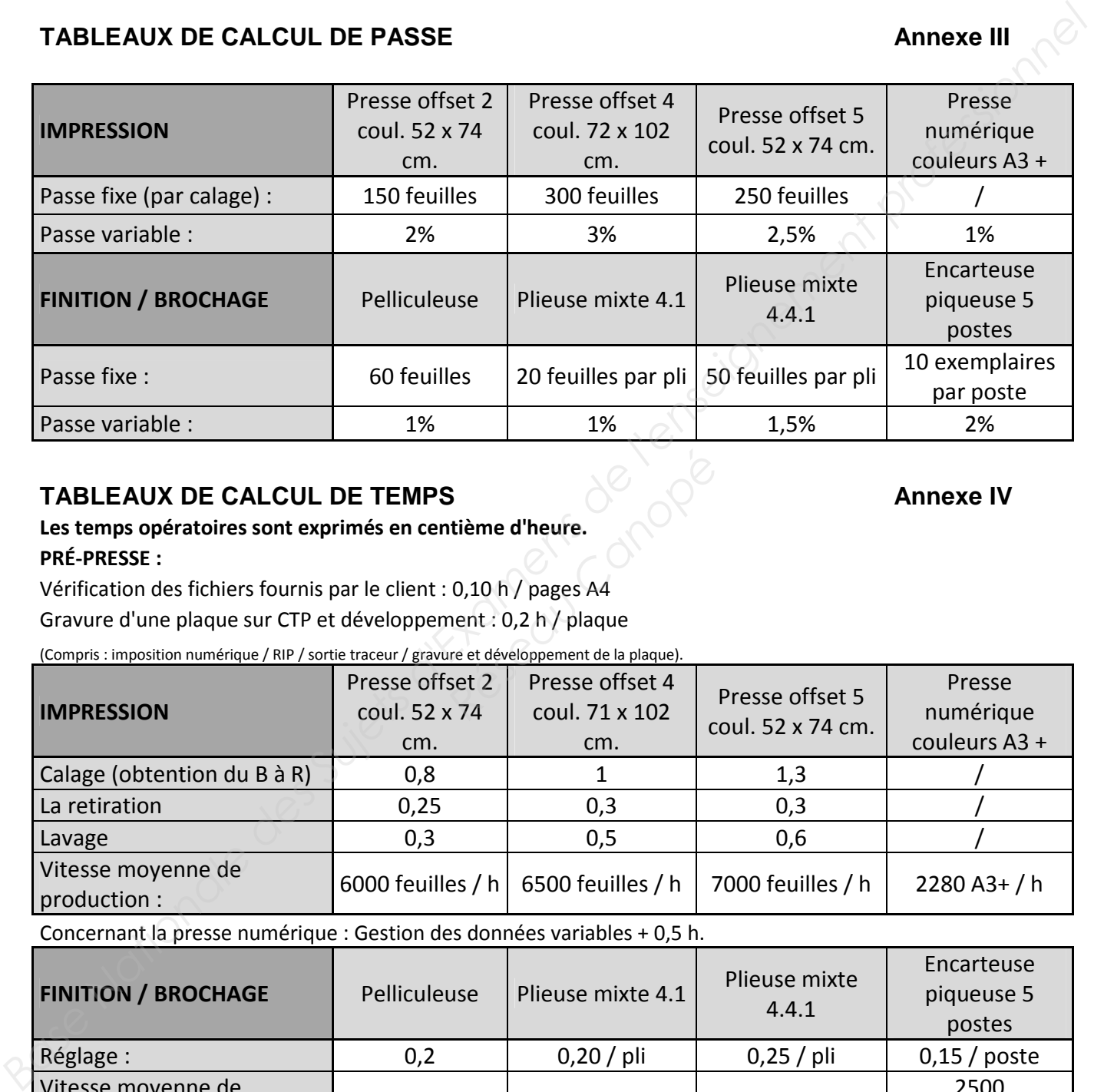

# TABLEAUX DE CALCUL DE TEMPS **Annexe IV**

## **Les temps opératoires sont exprimés en centième d'heure.**

## **PRÉ-PRESSE :**

Vérification des fichiers fournis par le client : 0,10 h / pages A4

Gravure d'une plaque sur CTP et développement : 0,2 h / plaque

(Compris : imposition numérique / RIP / sortie traceur / gravure et développement de la plaque).

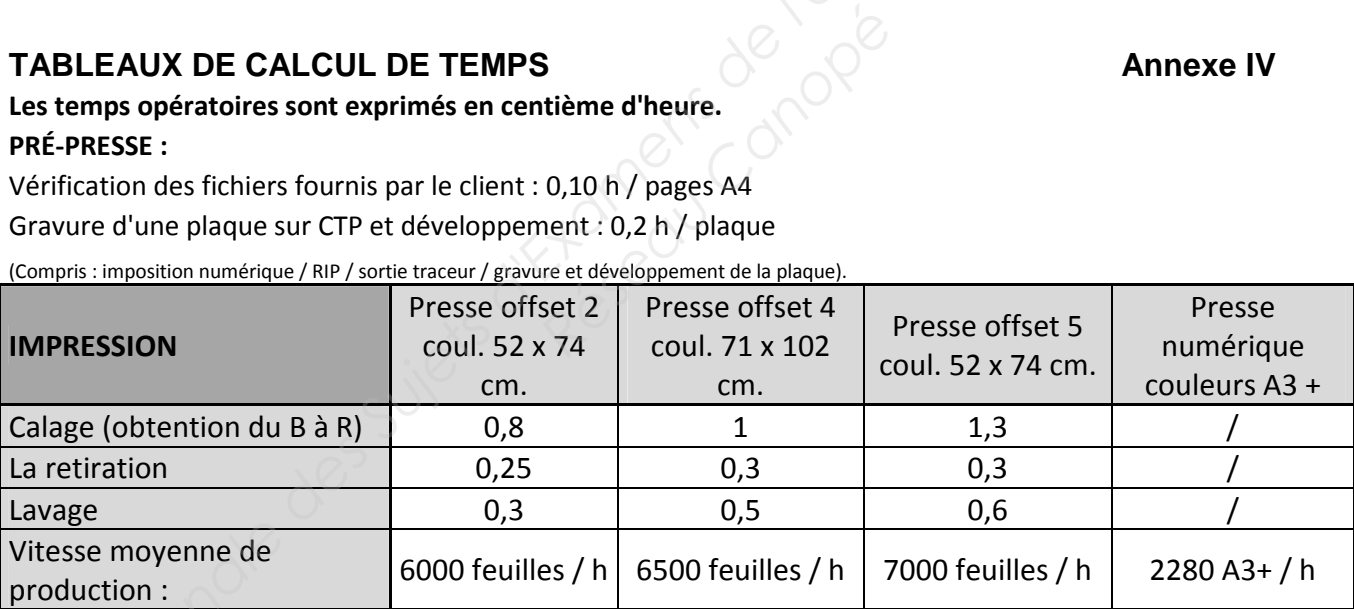

Concernant la presse numérique : Gestion des données variables + 0,5 h.

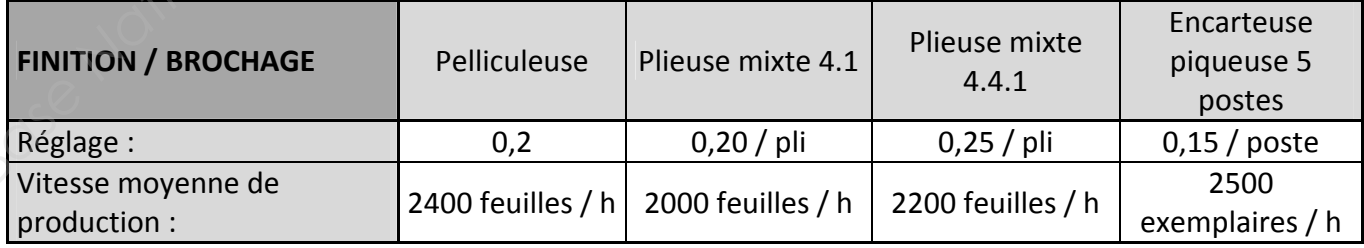

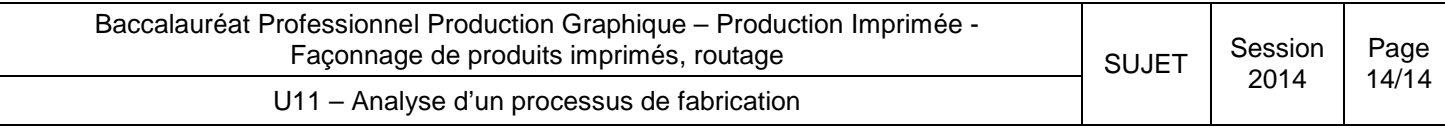